# Practice with Arrays

Lecture 7 – Spring 2020

## Tutoring

- Tuesday, Wednesday, Thursday
- 5pm to 7pm
- Fred Brooks 007
	- (Same building as regular office hours, opposite end of it.)
- Come for small group discussions on conceptual material!
	- Does not have the time constraints of 1:1 office hours
- Something didn't make sense in lecture? Come talk through it with a UTA in Tutoring *the same day!*

## Late Points Policy Reminder

- You can turn Problem Set assignments in after the deadline
	- Not worksheets, though!
- Late penalty is gradually applied over the course of the week after deadline
	- Submitting >1 week after deadline results in a maximum 50% penalty
- At the end of the semester up to 50 points are returned back for points taken off due to penalty
	- Only applied if you get to 100% green checkmark completion for the assignment
	- Just like insurance, there is no benefit in \_not\_ using late points, they're there for emergencies and unfortunately busy weeks

### Challenge Question #1 - pollev.com/compunc

• What is the result of calling: **lol(3)**

```
let 101 = (force: number): string \Rightarrow {let s = 
""; 
   for (let i = 1; i < force; i++) {
      s += "h";
      for (let h = 0; h < i; h == 1) {
         s += "e";}
   <u>}</u>
   return s;
};
```
#### Notes on Nested Loops

- **General Rule:** When the closing curly brace of a loop is encountered, the loop jumps back to the start of **its matching condition**.
- An inner loop will jump back up to the inner loop's condition and an outer loop will jump back up to the outer loop's condition.
- Thus, an inner loop must complete all of its **iterations** for *each* single iteration of an outer loop.

## Code Writing Practice: The **indexOf** Function

- Given an array of number values, and a number to search for:
- 1. Return the index of the number's first occurrence in the array.
- 2. When the number does not exist in the array, return -1.
- Use Cases:

 $indexOf([1, 2, 3], 1)$  should return 0  $indexOf([1, 2, 3], 2)$  should return 1

• Edge Cases:

 $indexOf([1, 2, 3], 4) should return -1$  $indexOf([1, 2, 2], 2)$  should return 1

# The Linear Search Algorithm

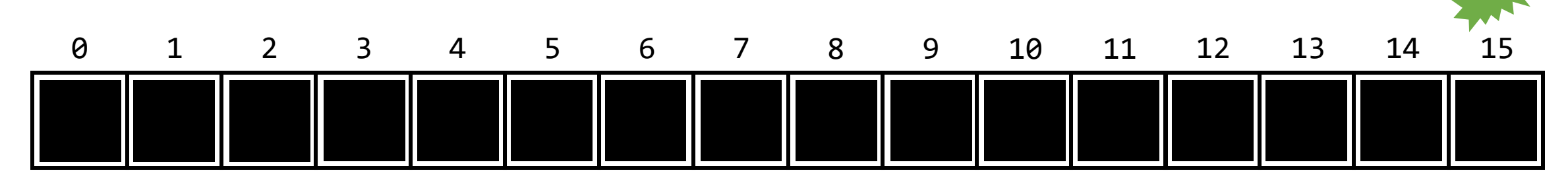

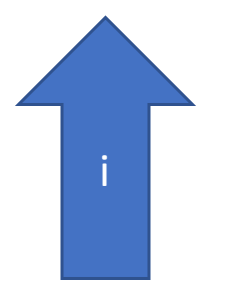

#### Does the word "Yes" exist in this array of Strings?

## Hands-on: Implementation of **indexOf**

- In array-functions.ts
- 1. Loop through every element of array **a**, starting from index **0**
- 2. If an element is equal to **n**, then return its **index**
- 3. Otherwise, return **-1**.
- Check-in when you have the test cases passing for indexOf. pollev.com/compunc

3. Diagram this Code Listing and then respond on PollEverywhere with the printed output.

```
1 import { print } from "introcs";
\overline{2}3 \vee export let main = async () => {
         let letters = ['a", "b", "c", "b", "a"];\overline{4}print(mystery(letters, "b"));
5<sup>1</sup>6 \};
\overline{7}8 \vee 1et mystery = (haystack: string[], needle: string): number => {
          for (let i = haystack.length - 1; i >= 0; i -= 1) {
9\veeif (haystack[i] === needle) {
10 \scriptstyle\mathtt{\scriptstyle\sim}return i;
11
12
13
14
          return -1;15
    };
16
17<sub>1</sub>main();
```

```
1 import { print } from "introcs";
\overline{2}3 \vee export let main = async () => {
       let letters = ["a", "b", "c", "b", "a"];\overline{4}print(mystery(letters, "b"));
6 };
8 \vee 1et mystery = (haystack: string[], needle: string): number => {
        for (let i = haystack.length - 1; i >= 0; i -= 1) {
-9 \vee\vert if (haystack[i] === needle) {
10 \timesreturn i;
11
            \}12
13
        \mathcal{F}14
        return -1;
15 };
16
17 main
```
## 4. Code Writing Practice: Clone Implementation

- The clone Function Purpose: Given a number array as input, create and return a new array with all the elements of the input array in the same order.
- Use Cases:
	- clone([99]) returns a new array with elements [99]
	- clone([1, 2]) returns a new array with elements [1, 2]
- Edge Cases:
	- clone([]) returns a new, empty array
- Your task: Implement the clone function in array-functions.ts. It should:
	- 1. Create a new array
	- 2. Copy all elements from the input array to the new array
	- 3. Return the new array
- Check-in on PollEv.com/compunc when your clone function is working

5. Trace an Environment Diagrams for the Program Listings Below. Are the outputs the same or different?

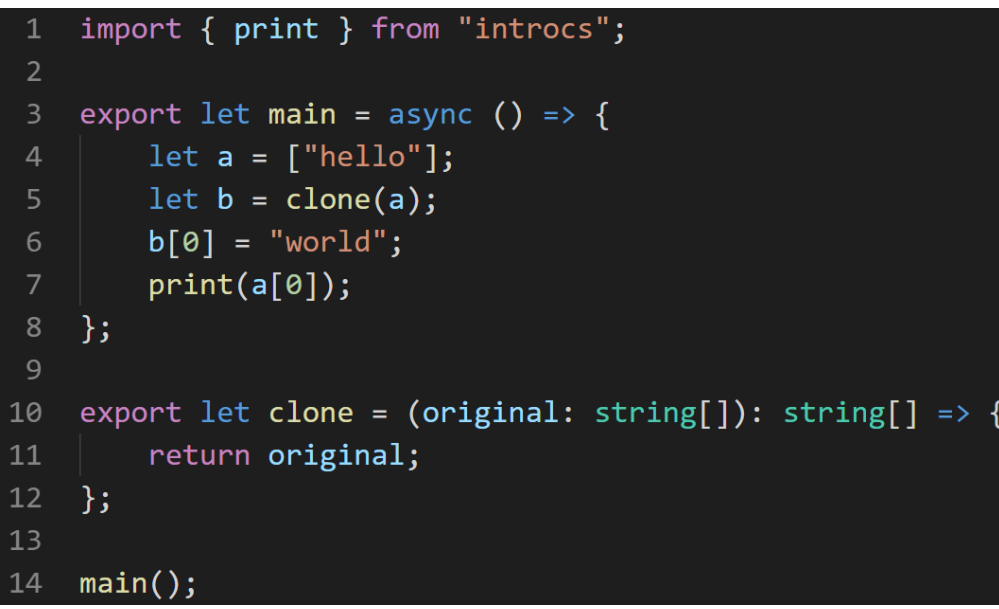

```
import { print } from "introcs";
 \overline{2}export let main = async () => {
 \overline{3}let a = ['hello"];
 4
         let b = clone(a);5
         b[0] = "world";6
         print(a[0]);\overline{7}};
 8
 9
     export let clone = (original: string[]): string[] => {
10
         let copy = [];
11
         for (let i = 0; i \lt original.length; i++) {
12copy[copy.length] = original[i];13
          \mathcal{F}14
15
         return copy;
16
    };
17
18 main();
```

```
let b = clone(a);5
         b[0] = "world";6
         print(a[0]);\cdot } ;
 9export let clone = (original: string[]): string[] => {
10
         return original;
11
12
     \};
13
14
    main();
     import { print } from "introcs";
 \mathbf{1}\overline{2}\overline{3}export let main = async () => {
         let a = ['hello"];
 \overline{4}let b = clone(a);5
         b[0] = "world";6
         print(a[0]);\cdot };
 \overline{9}export let clone = (original: string[]): string[] => {
10
         let copy = [];
11
12
         for (let i = 0; i \lt original.length; i++) {
              copy[copy.length] = original[i];13
14
          ₹
15
         return copy;
    \cdot };
16
17
18 main();
```
import { print } from "introcs";

export let main = async () => {

let  $a = ['hello"]$ ;

 $\overline{2}$ 

 $\overline{4}$ 

## 6. PollEv – What is the printed output when the main function below is evaluated?

```
export let main = async () => {
  let a: number[ ] = [10, 20, 30];let b: number = a[1];
  let c: number[] = a;b = 100;c[2] = 1000;print(a);
};
```